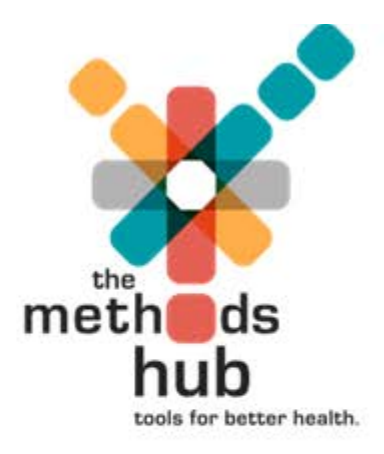

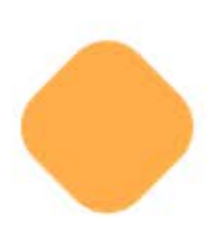

# ICD-11 A User Guide

Cathy Eastwood, University of Calgary Denise Cullen, Canadian Institute of Health Information Incorporating content from ICD-11 Field Testing Training Manual\_Final Draft\_Version 3\_270616 ICD-11 Reference Guide\_Draft\_20180318

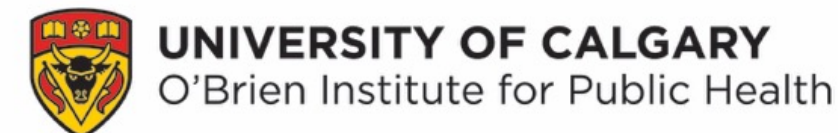

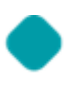

# Module 1: Introduction to ICD-11

## •Objectives

- To understand why ICD-11 has been developed and its uses
- To develop an understanding of the potential benefits of using ICD-11
- To develop a basic understanding of ICD-11 architecture and key differences between ICD-11 and ICD-10
- To understand stem codes and extension codes

## WHO and ICD

• Let's first take a look at the WHO website and ICD-11

- [https://www.youtube.com/watch?v=tZFcoYfnwiM&feature=youtu](https://www.youtube.com/watch?v=tZFcoYfnwiM&feature=youtu.be) .be
- <http://www.who.int/classifications/icd/revision/en/>

# Uses and Potential Benefits of ICD-11:

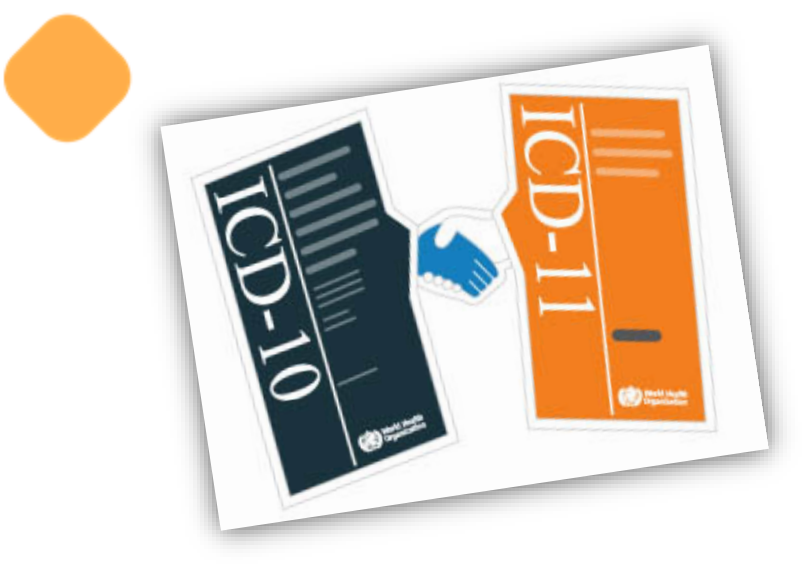

- $\boxtimes$  More comprehensive for use in broader clinical settings, e.g. primary care (responding to multiple user needs)
- $\boxtimes$  Reflect current medical terminology and information needs (up-to-date scientific knowledge)
- $\boxtimes$  Greater international comparability for morbidity
- $\boxtimes$  Linkages with other classifications/terminologies:
	- International Classifications of Disease for Oncology (ICD-O)
	- International Classification of Functioning and Disability (ICF)
	- Gene Ontology (GO)
	- SNOMED-CT

## Development to date

- Revision process occurred on an internet-based platform for easier discussion and review
- Translatable into multiple languages
- International collaboration on content
	- Disease specific Topic Advisory Groups (TAGs)
	- Horizontal TAG groups- big picture mortality, morbidity, informatics, quality & safety, functioning

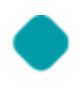

## Reference Guide

The Reference Guide is an important resource document that provides detail on the:

- Context of ICD-11 within the Family of International Classifications.
- Components of ICD-11.
- Content of ICD-11, including the new chapters.
- Uses of ICD-11.
- Differences between ICD-10 and ICD-11.
- ICD-11 for Mortality & Morbidity Statistics (MMS).
- Coding process for ICD-11 MMS, including chapter by chapter coding guidelines.
- Comparison of changes to coding guidelines for mortality and morbidity.
- Overview of essential mortality and morbidity coding guidelines for clinical coding and field testing; including a definition for 'main diagnosis'.

## ICD-11: What's new

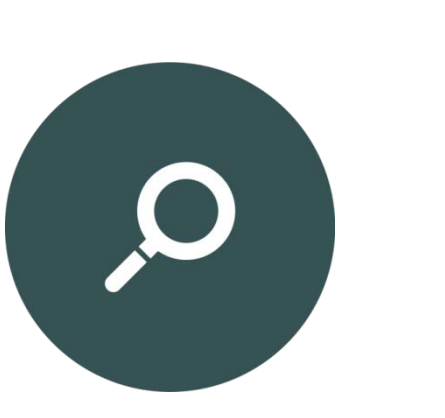

### **New terminology/methods:**

 Stem codes and extension codes Pre and Post coordination<br>Cluster coding Sanctioning rules<br> Multiple parenting<br> Tabular lists

### **Updated content and new chapters:**

 Disorders of the immune system Dis. Blood & blood forming organs Conditions related to sexual health Sleep-wake disorders Traditional medicine Extension codes

## The Foundation

- A multidimensional collection of all ICD entities
	- Diseases, disorders, injuries, external cause codes, signs, and symptoms
- Subsets of the foundation can be created these are known as Tabular Lists
- Instructions (sanctioning rules) on how to combine certain codes in a Tabular List to achieve more detail in coding

# Tabular Lists

- Subset of the Foundation
	- Like Volume 1 of ICD-10 (Tabular)
	- Multiple Tabular lists possible for multiple settings Examples:
		- *ICD-11 MMS (mortality and morbidity statistics)\**
			- Used for coding illness and/or cause of death for international comparison; like previous versions of ICD
		- Primary Care Tabular Lists (Primary Care Low Resource Settings (PCL) and Primary Care Intermediate Resource Setting (PCM))
		- Verbal Autopsy (VA)
		- Simple Mortality List (SMoL)
		- Specialty Tabular Lists (i.e. Dermatology, Oncology, Mental Health)

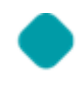

## ICD-11 MMS

## • 27 chapters

• Very similar to ICD-10 for the most part in overall structure

### • New chapters:

- Conditions related to sexual health
- Sleep-wake disorders
- Traditional medicine
- Extension codes

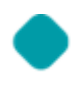

## Code Structure

- An alphanumeric code with a letter in the second position and number in the third character position to differentiate from the codes of ICD-10.
- Alphanumeric codes cover the range from 1A00.00 to ZZ9Z.ZZ.
- Codes starting with an 'X' indicate an extension code
	- (more on extension codes later in the presentation)
- The letters 'O' and 'I' have been omitted to prevent confusion with the numbers '0' and '1'.

Examples: GB60.0 Acute kidney failure, stage 1 3A71.Z Anaemia of chronic disease, unspecified

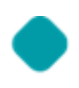

# Definitions in ICD-11

Each entity in the classification will now include a (short) definition.

With all entities having a definition, coders everywhere can be consistent with the common understanding of a concept; thus promoting the accuracy and reliability of coded information 'worldwide'.

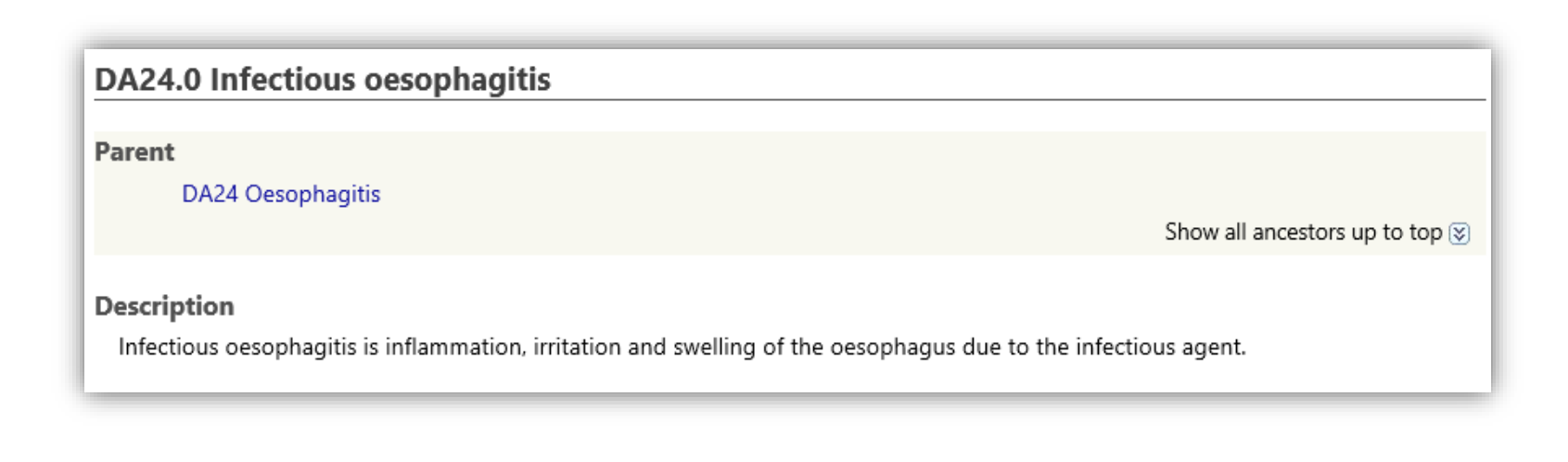

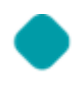

## Types of Codes in ICD-11

ICD-11 has 2 general types of codes:

- 1. Stem codes
- 2. Extension codes

# Stem Codes

### Stem codes are for clinical entities in a tabular list that can be assigned alone.

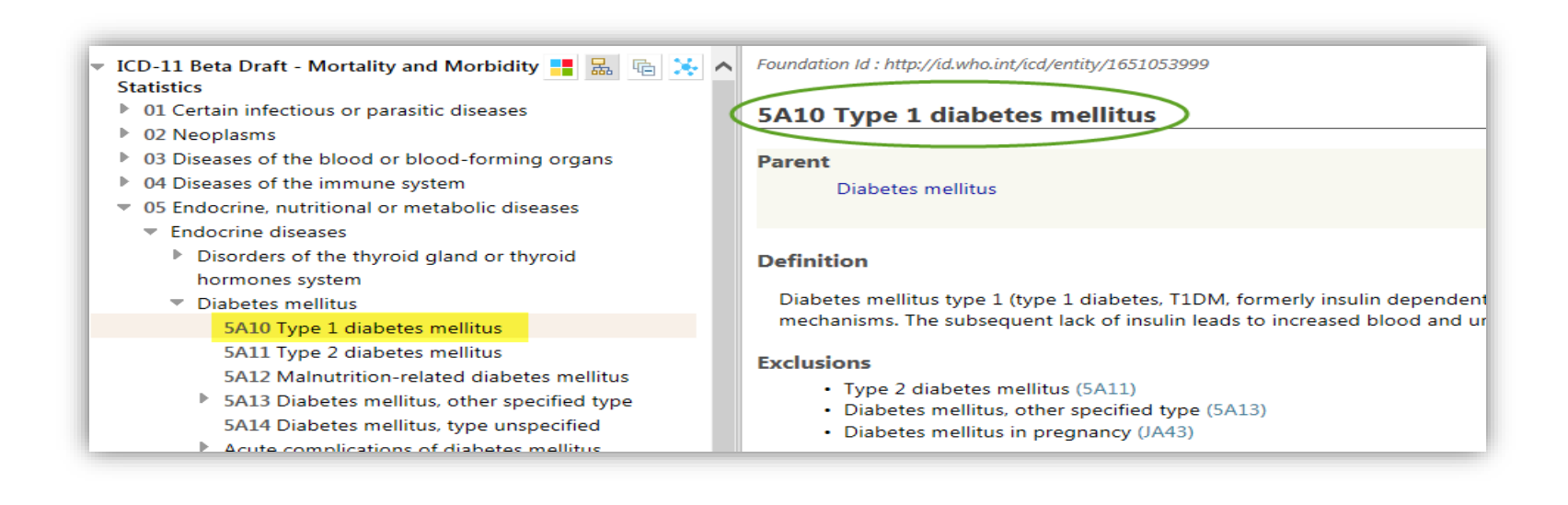

## Extension Codes

Extension codes allow the user to add more detail to the entity (stem code) that is chosen.

An extension code can only be used with a stem code as its prefix

(i.e. cannot be assigned alone).

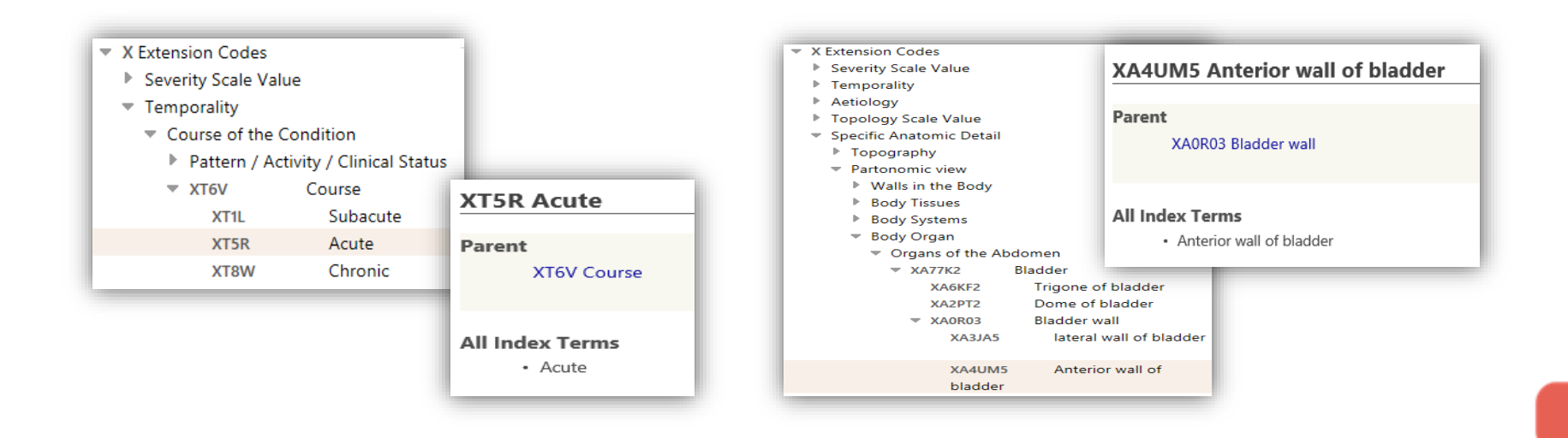

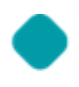

## Extension Codes

The Extension Codes chapter (X) uses 2 main types of extensions codes to enhance coding possibilities.

• **Type 1** refine the level of detail of a stem code

Examples:

- severity such as mild/moderate/severe,
- aetiology such as infectious agents,
- specific anatomical detail, or
- temporality such as acute or chronic.
- T**ype 2** identify the different uses of an ICD stem code

Examples:

• main condition, present on admission, or certainty of diagnosis such as provisional diagnosis).

## Pre and Post-Coordination

## **Pre-Coordination**

Pre-coordination refers to a stem code that has all pertinent information in a pre-combined fashion

Example: squamous cell carcinoma of bronchus and lung

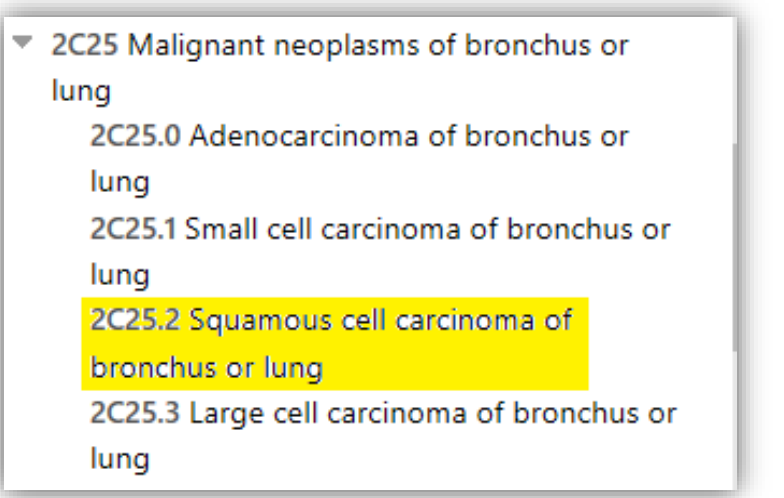

## **Post-Coordination**

Post-coordination refers to using a stem code and an extension code(s) or a stem code and further stem code(s) to achieve additional detail

Example: squamous cell carcinoma of left bronchus and lung

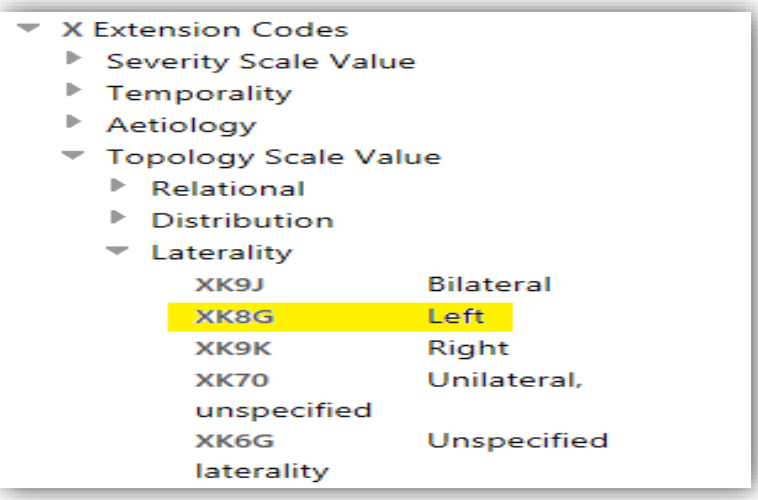

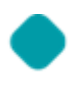

## Post-coordination

Some users and settings are interested in reporting more detail than that which is included in a single stem code.

This additional detail can be captured using **post coordination** and **cluster coding** (a string of codes).

Stem

Stem / Stem

Stem & Extension

*(or combinations of above)*

Stem & Extension / Stem & Extension & Extension

## Cluster Coding

## Stem + Stem (joined with /) 5A10/GB61.5

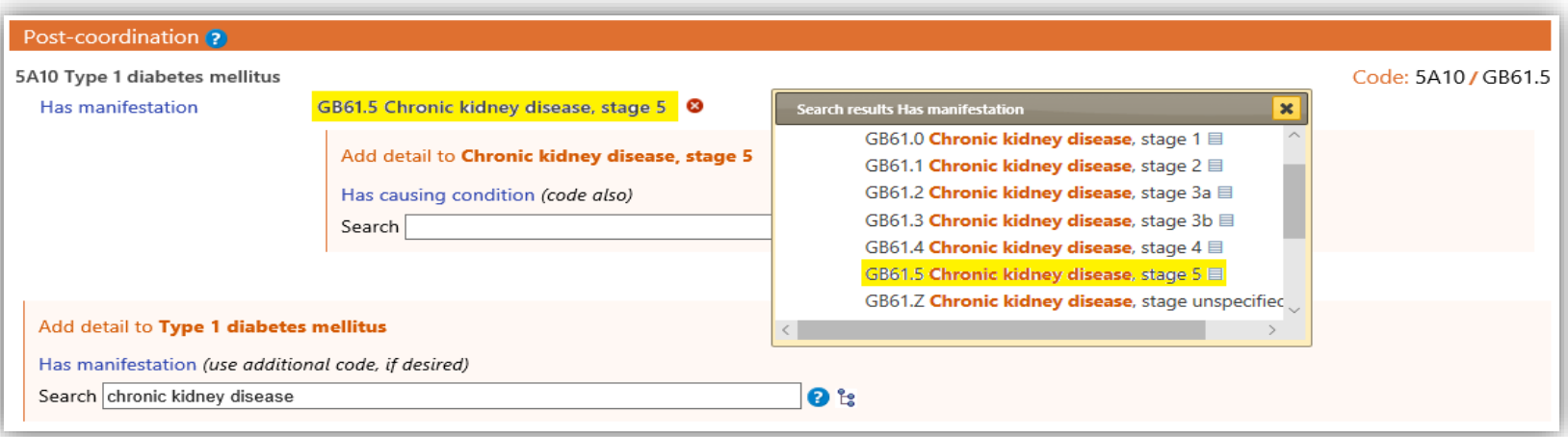

## Cluster Coding

## Stem + Extension (joined with &) CA23.31&XS25

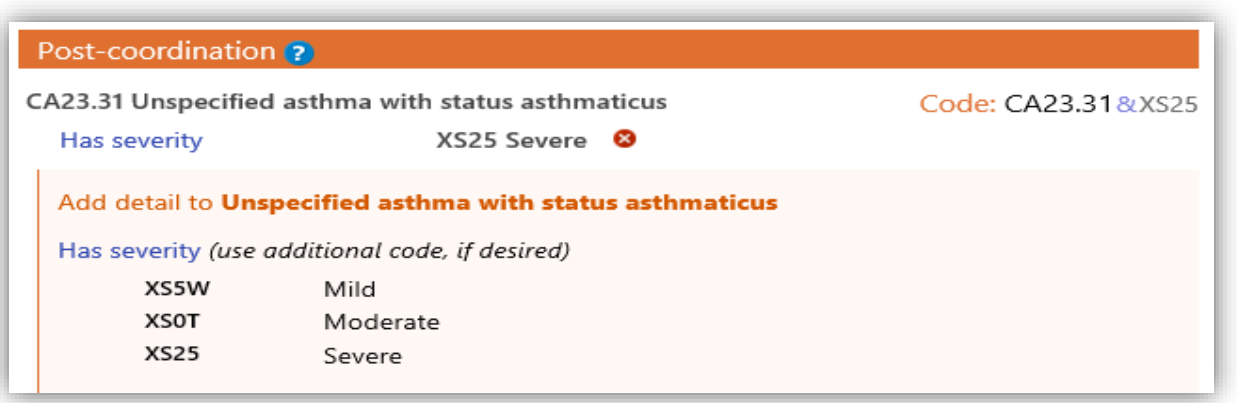

## Cluster Coding

## Mixed (may use both & and /) 5A10/GB61.5&XY6M

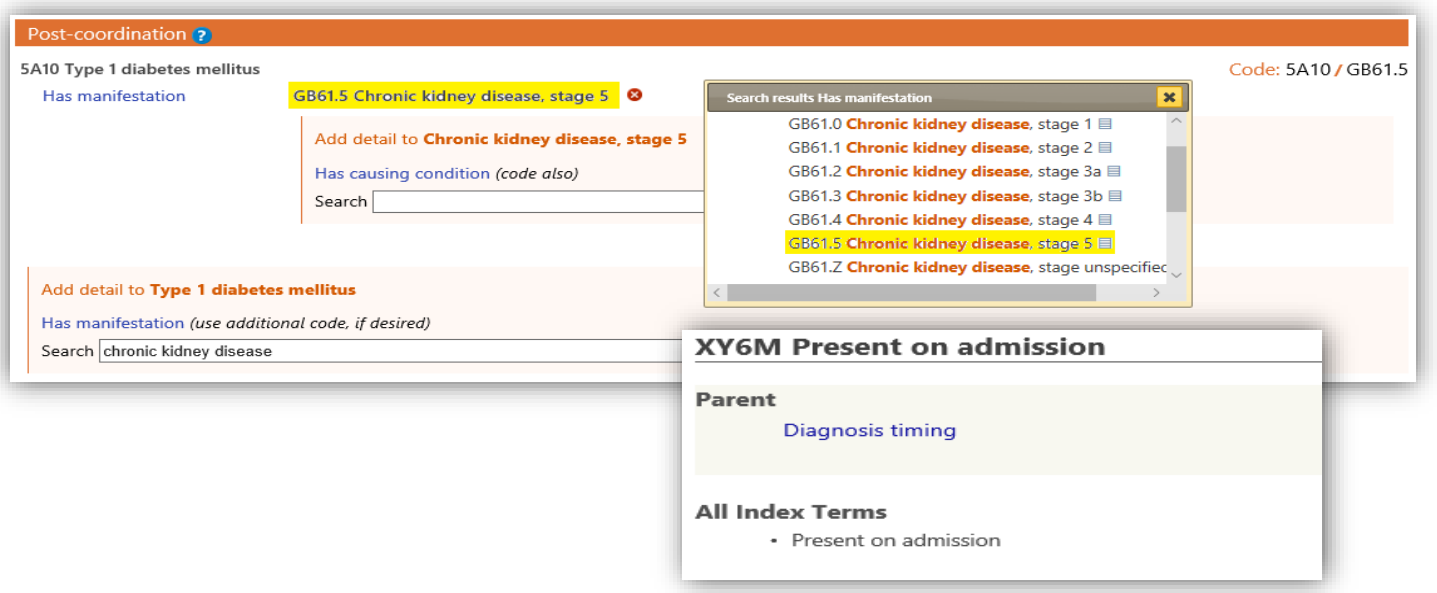

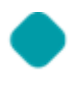

## Comparing ICD-10-CA to ICD-11

### • Patient with CA of UOQ of L breast

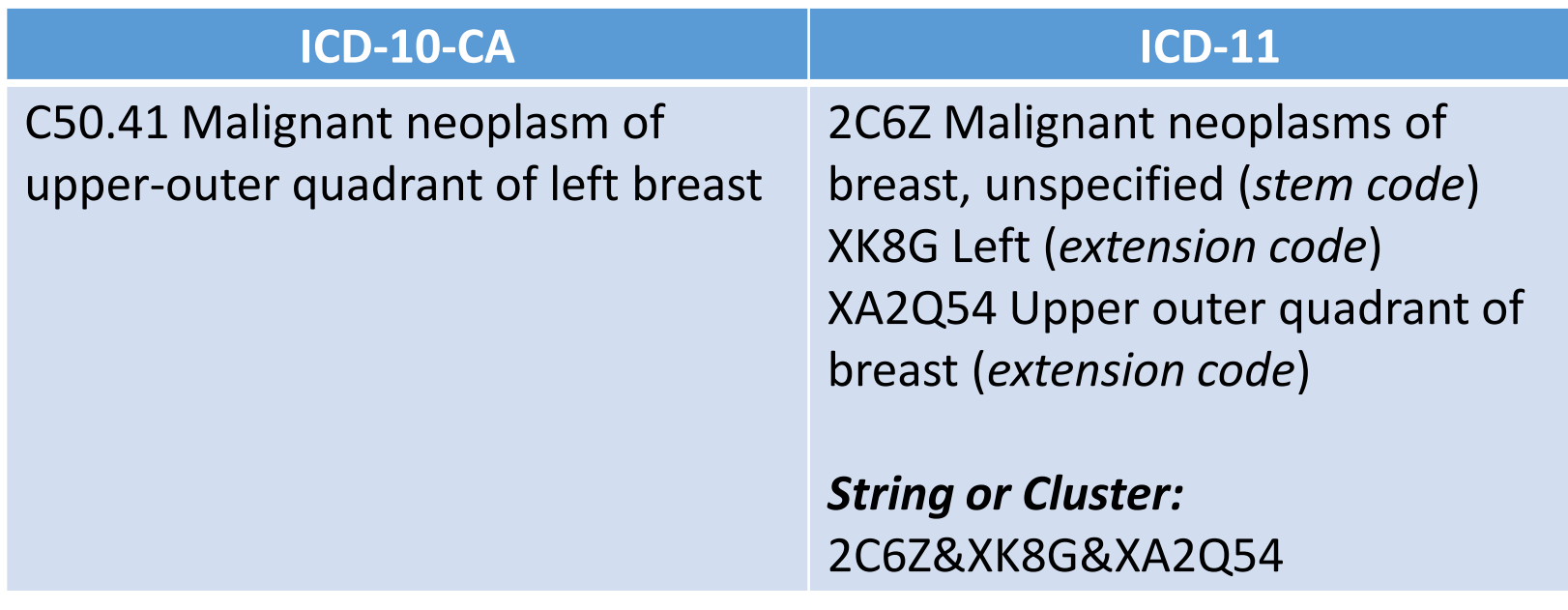

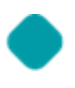

## Comparing ICD-10-CA to ICD-11

• Patient with Type 1 diabetes mellitus with diabetic retinopathy:

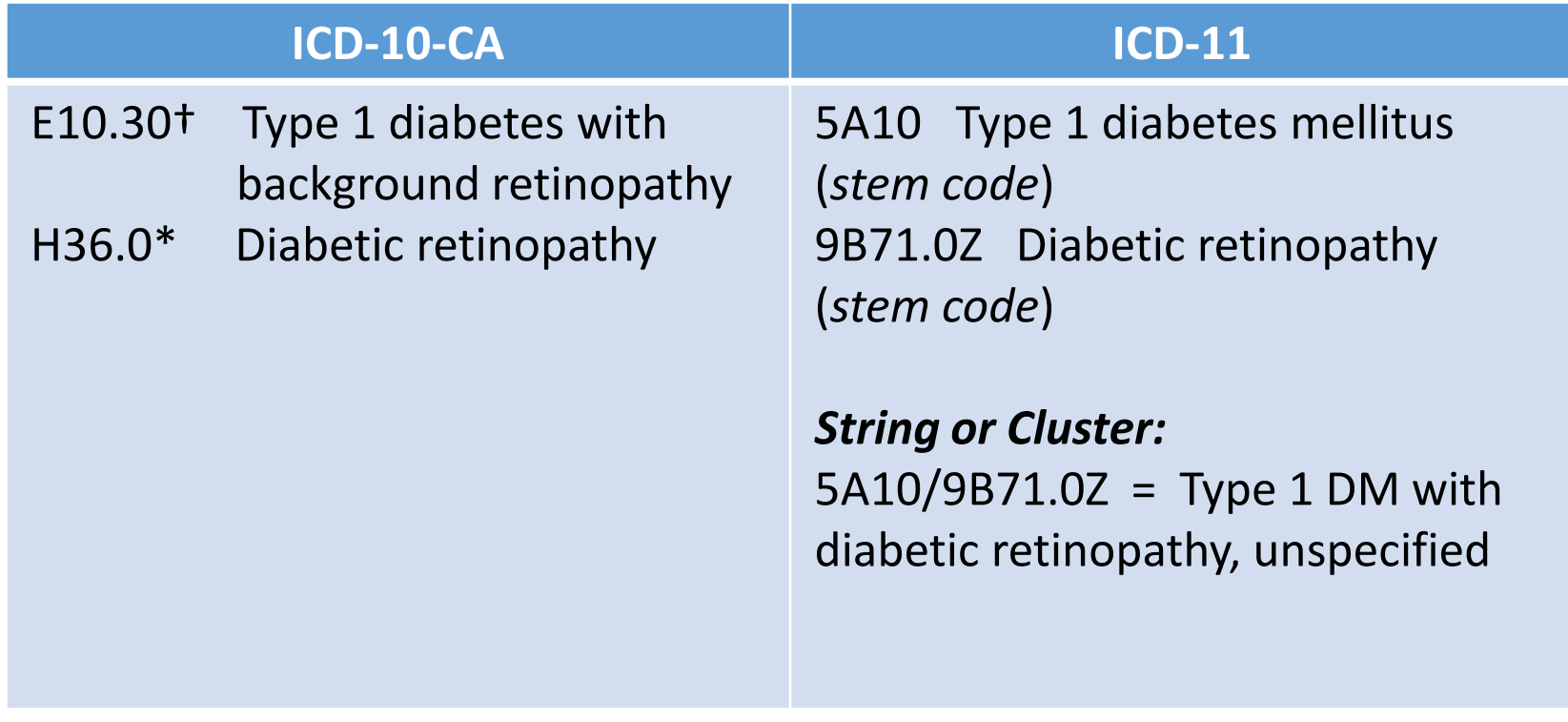

# Retired Conventions

- Square brackets [ ]
- Colon :
- Brace { }
- And/or in code titles; in ICD-11 its one or the other not 'both'
- Dot point/dash to indicate need for extra character (...).

## Current conventions

The following also exist in ICD-11 and have the same meaning as they do currently:

- Inclusions
- Exclusions
- 'Code also' (mandatory) or 'Use additional code, if desired' (optional)
- NEC and NOS
- Residual categories ('other' and 'unspecified')
- 'Due to' (causal relationship) or 'with' (no causal relationship)
- And
- Or

# Other information

- Terms will be listed in their singular form
- Apostrophes have been removed Example: 'Hodgkin lymphoma' (instead of 'Hodgkin's lymphoma')
- Entities are described using natural language Example: 'myocardial infarction' (instead of 'infarction, myocardial')

• Abbreviations use upper case letters, followed by the complete title in full.

Example: 'MI – myocardial infarction'

• **Parentheses** enclose the code to which an exclusion term refers. Example: 9A01.3 Infectious blepharitis Exclusions: blepharoconjunctivitis (9A60.4)

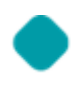

# Sanctioning Rules

Sanctioning rules are a set of instructions to help coders visualize the permitted code combinations when using a Tabular List.

Sanctioning tables containing these rules are expected to be **embedded** in ICD-11. They tell you what is:

- required
- allowed
- optional
- not applicable

## Index

As the ICD-11 is envisaged to be a predominantly electronic classification, the use of the coding tool provides an electronic index through which to locate the appropriate codes.

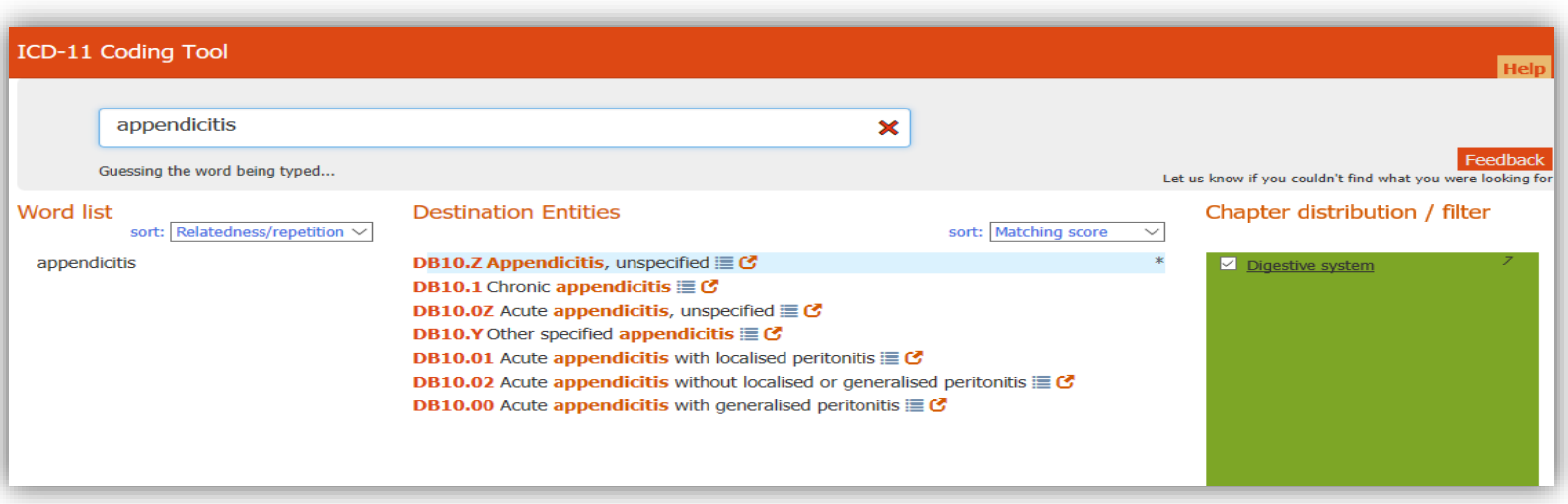

## Quick Quiz

What is a stem code? What is an extension code? What is meant by post-coordination? What is a cluster in ICD-11? What is a sanctioning rule? Name 2 new chapters in ICD-11

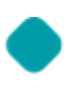

# Module 2: ICD-11 Tooling Environment

## **Learning objectives**

- To develop an understanding of the ICD-11 tooling environment
- To develop skill sets to master the use of the tools

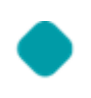

## Overview of ICD-11 Tools

## • **ICD-11 for Mortality and Morbidity Statistics** (Draft for quality assurance)

• [ICD-11 Beta Draft](https://icd.who.int/dev11/l-m/en)

## Using the ICD-11 Beta Draft Tool: Searching for codes

Browser searching has three options:

- Browsing via hierarchy (Tabular Browsing)
- Quick Search
- Advanced Search
- [ICD-11 Training videos -](http://apps.who.int/classifications/icd11/trainingvideos/Welcome%20to%20the%20ICD-11%20Browser/Welcome%20to%20the%20ICD-11%20Browser.html) The Browser

# Browsing for Codes

Open the coding tool and search for the following:

- Anterior STEMI
- Acute kidney injury (AKI)

# Using the Coding Tool

- **ICD-11 coding tool**. [ICD-11 Coding Tool](https://icd.who.int/devct11/icd11_mms/en/current#/)
- Can search for all ICD-11 terms.
- The coding tool has a link to the ICD-11 Browser

Open the coding tool and try the following : Congestive heart failure

## Summary – Questions?

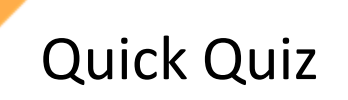

How can you tell if you can post coordinate? What if the option to post coordinate is not there?